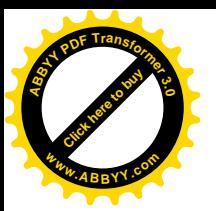

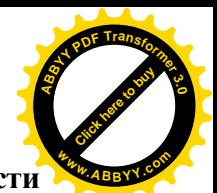

**Министерство общего и профессионального образования Ростовской области государственное бюджетное образовательное учреждение среднего профессионального образования Ростовской области «Таганрогский авиационный колледж имени В.М)Петлякова¹ (ГБОУ СПО РО «ТАВИАК»)** 

> Утверждаю: Зам. директора по УВР ГБОУ СПО РО«ТАВИАК»

> > \_\_\_\_\_\_\_\_\_\_\_\_ Н.А.Барышникова

 $\frac{1}{2012}$  r.

# **РАБОЧАЯПРОГРАММА**

### **междисциплинарного курса**

## **МДК)+,)+-©Системы автоматизированного**

## **проектирования и программирования**

### **в машиностроении**»

**для специальности среднего профессионального образования**

## 151901 «Технология машиностроения»

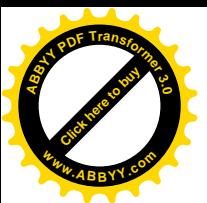

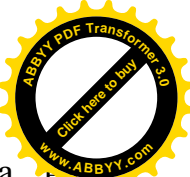

Рабочая программа профессионального модуля разработана основе Федерального государственного образовательного стандарта среднего профессионального образования (далее ФГОС СПО) по специальности 151901 Технология машиностроения, утвержденного приказом Министерства образования и науки Российской Федерации от 12 ноября 2010г. № 582, зарегистрированного в Министерстве юстиции 08.12.2009 г. рег. № 15446.

### **Организация-разработчик5** ГБОУ СПО РО «ТАВИАК»

### **Разработчик5**

Литвинова Светлана Анатольевна – преподаватель

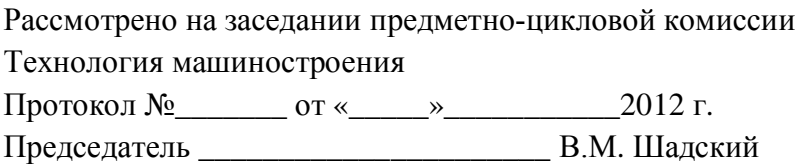

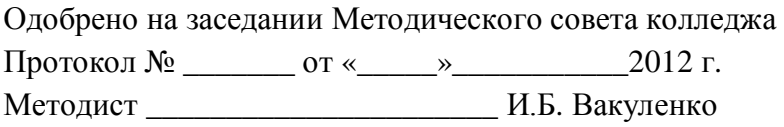

Рецензенты:

ГБОУ СПО РО «Таганрогский авиационный колледж им. В.М. Петлякова» преподаватель Якубов А.В. \_\_\_\_\_\_\_\_\_\_\_\_\_\_\_\_\_\_\_\_\_\_\_\_\_\_\_\_\_\_\_\_\_\_\_\_\_\_\_\_\_\_\_\_\_\_\_\_\_\_\_\_\_\_\_\_\_\_\_\_\_\_\_\_\_\_\_\_\_\_\_\_\_\_\_\_\_\_\_\_\_\_\_\_\_

место работы должность Ф.И.О. подпись

\_\_\_\_\_\_\_\_\_\_\_\_\_\_\_\_\_\_\_\_\_\_\_\_\_\_\_\_\_\_\_\_\_\_\_\_\_\_\_\_\_\_\_\_\_\_\_\_\_\_\_\_\_\_\_\_\_\_\_\_\_\_\_\_\_\_\_\_\_\_\_\_\_\_\_\_\_\_\_\_\_\_\_\_\_

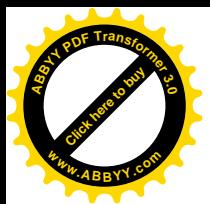

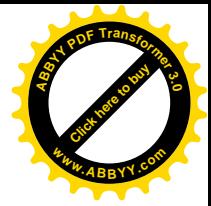

# **СОДЕРЖАНИЕ**

стр.

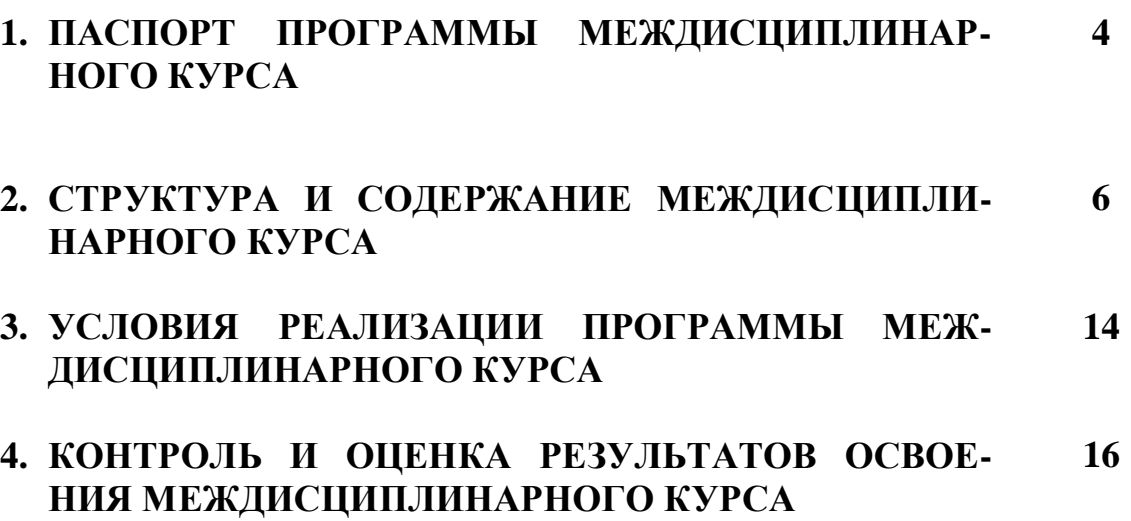

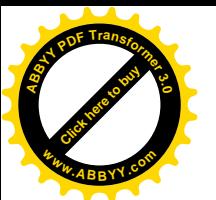

# 1. ПАСПОРТ РАБОЧЕЙ ПРОГРАММЫ МЕЖДИСЦИПЛИНАРНО КУРСА МДК.01.02 «Системы автоматизированного проектирования и программирования в машиностроении»

### 1.1. Область применения рабочей программы

Рабочая программа междисциплинарного курса является частью основной общеобразовательной программы в соответствии с ФГОС по специальности 151901 «Технология машиностроения» », входящей в укрупненную группу 150000 «Металлургия, машиностроение и металлообработка».

## 1.2. Место междисциплинарного курса в структуре основной профессио-

нальной образовательной программы: междисциплинарный курс является частью профессионального цикла профессионального модуля ПМ.01 Разработка технологических процессов изготовления деталей машин

## 1.3. Цели и задачи междисциплинарного курса - требования к результатам освоения междисциплинарного курса:

В результате освоения междисциплинарного курса обучающийся должен иметь практический опыт:

- разработки и внедрения управляющих программ для обработки типовых деталей на металлообрабатывающем оборудовании;
- разработки конструкторской документации и проектирования технологических процессов с использованием пакетов прикладных программ;

**VMeTЬ:** 

- оформлять технологическую документацию;
- составлять управляющие программы для обработки типовых деталей на металлообрабатывающем оборудовании;
- использовать пакеты прикладных программ для разработки конструкторской документации и проектирования технологических процессов;

В результате освоения учебной дисциплины обучающийся должен знать:

• требования ЕСКД и ЕСТД к оформлению технической документации;

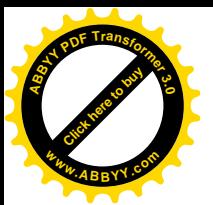

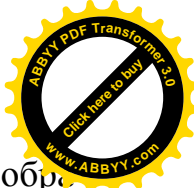

- методику разработки и внедрения управляющих программ для обра ботки простых деталей на автоматизированном оборудовании;
- состав, функции и возможности использования информационных технологий в машиностроении.

Результатом освоения программы междисциплинарного курса является овладение обучающимися видом профессиональной деятельности Разработка технологических процессов изготовления деталей машин, в том числе профессиональными (ПК) и общими (ОК) компетенциями:

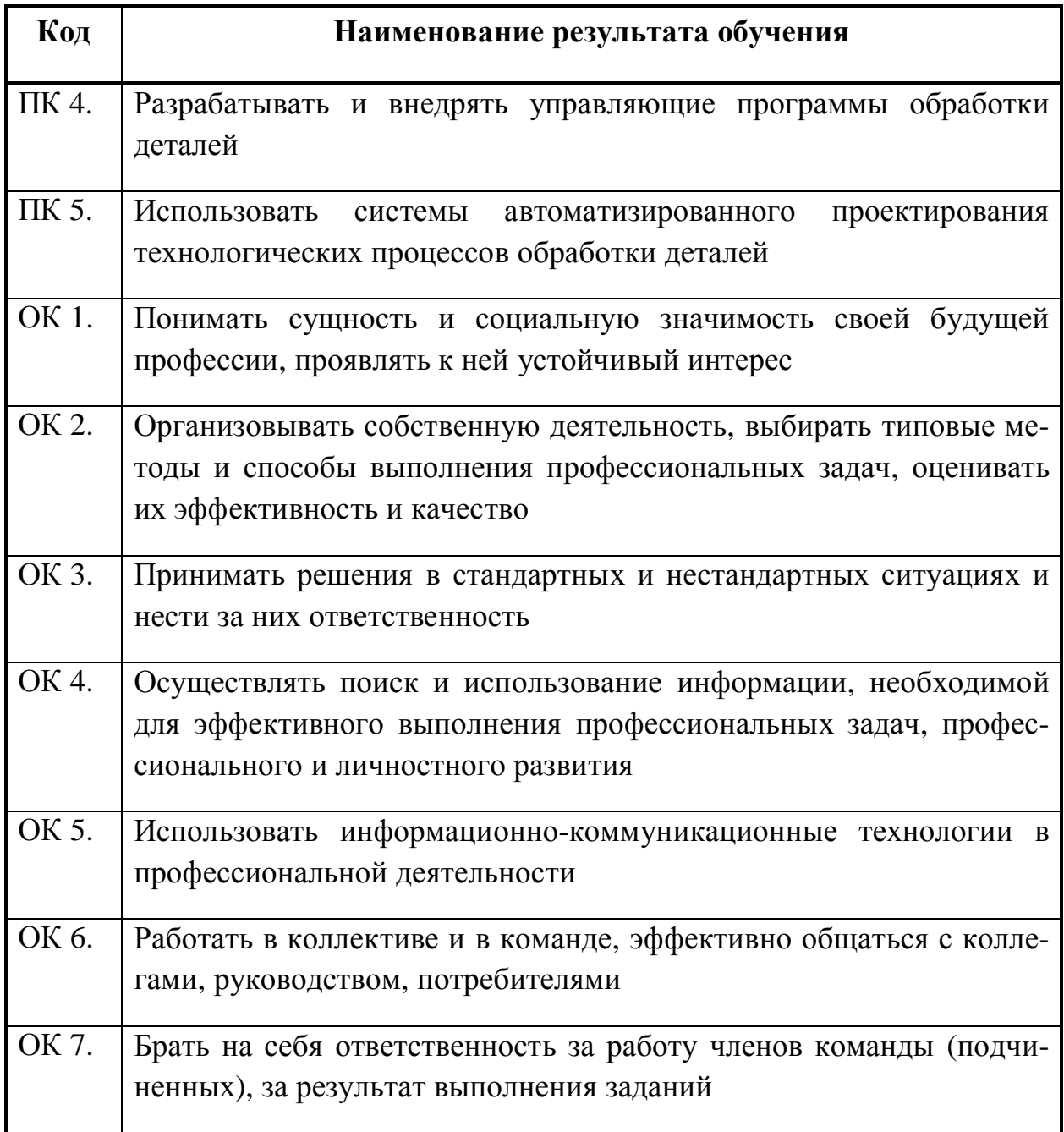

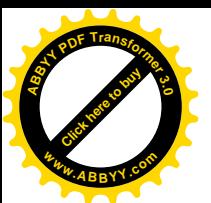

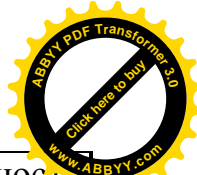

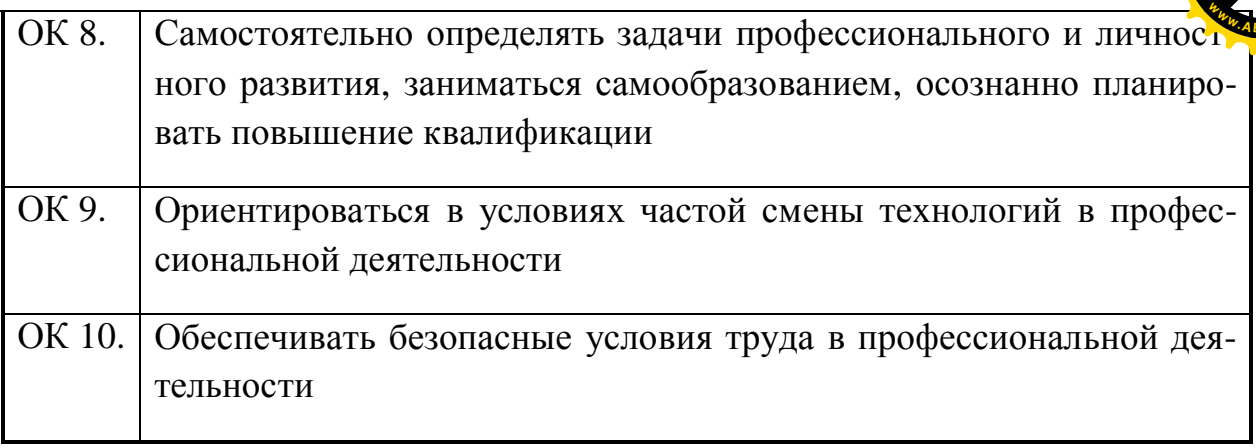

# **,)/) Количество часов на освоение программы междисциплинарного курса**:

- максимальной учебной нагрузки обучающегося 132 часов, в том числе:
- обязательной аудиторной учебной нагрузки обучающегося 88 часов;
- самостоятельной работы обучающегося 44 часов.

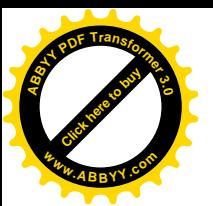

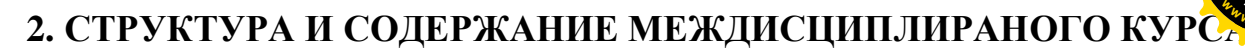

# 2.1. Объем междисциплинарного курса и виды учебной работы

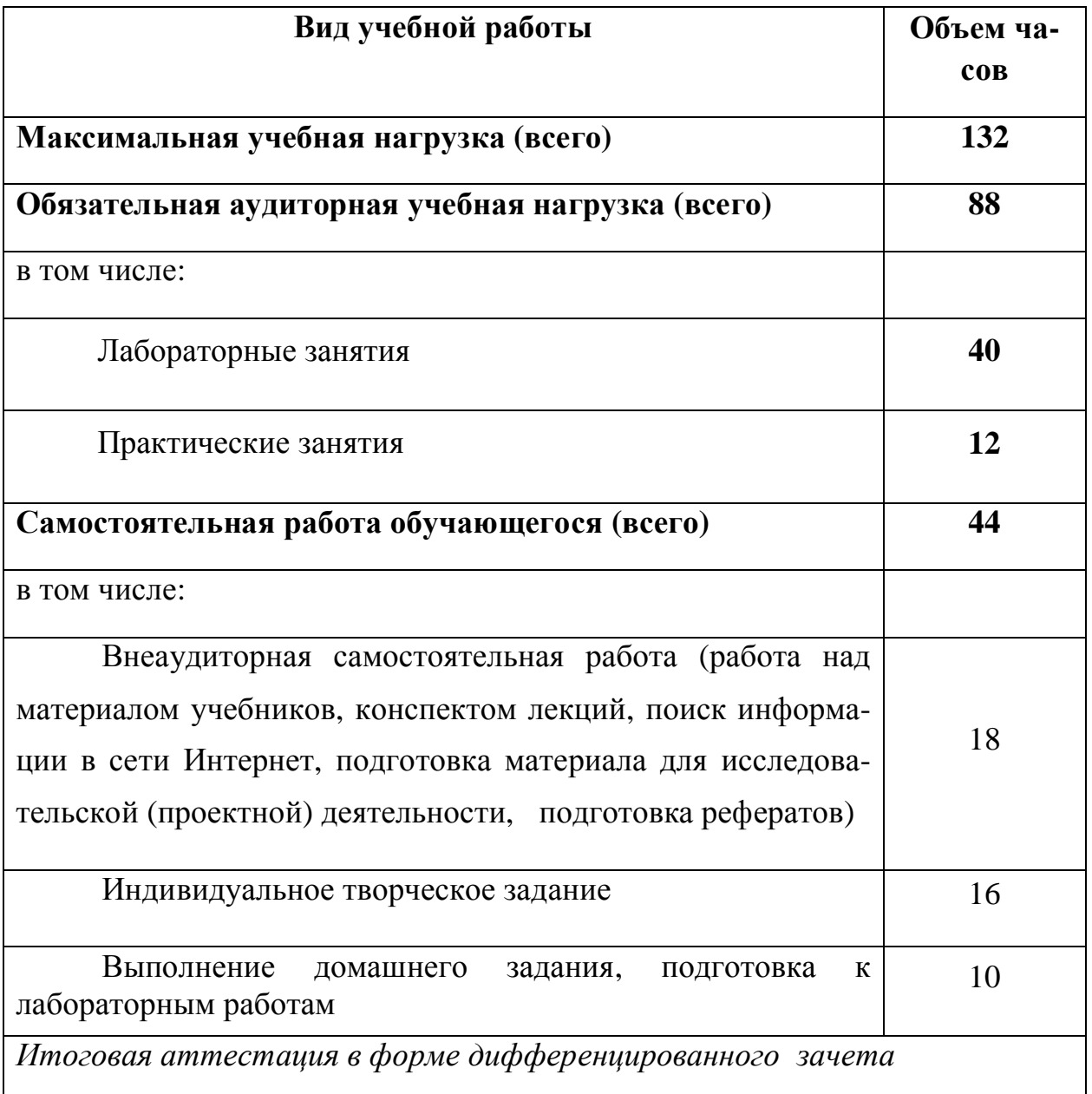

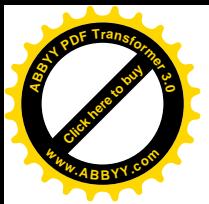

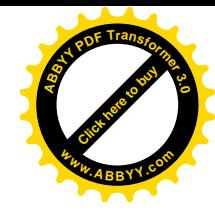

# **-)-)Тематический план и содержание междисциплинарного курса**

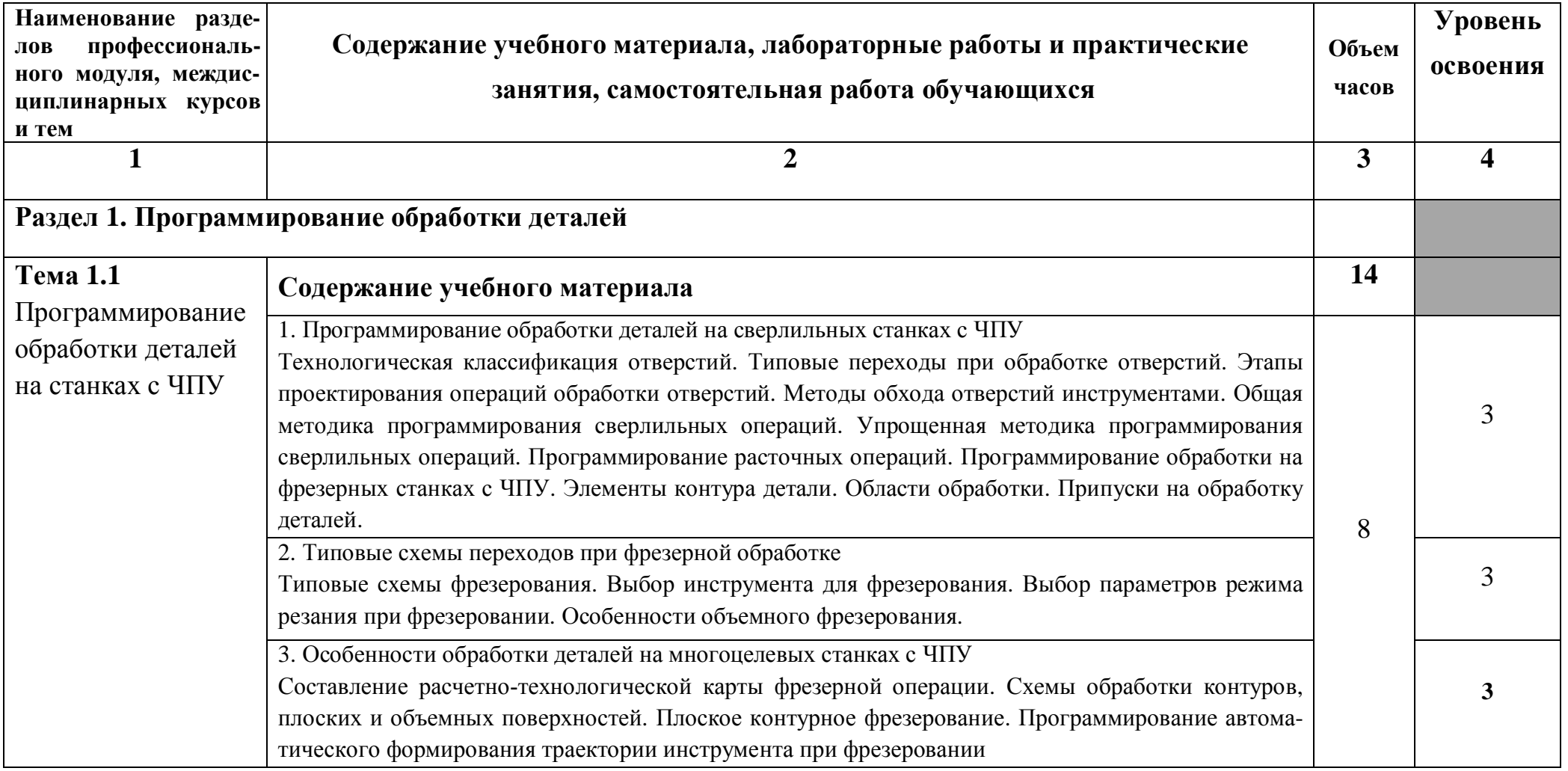

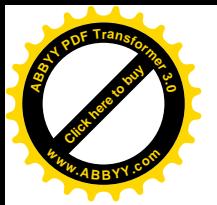

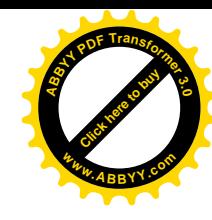

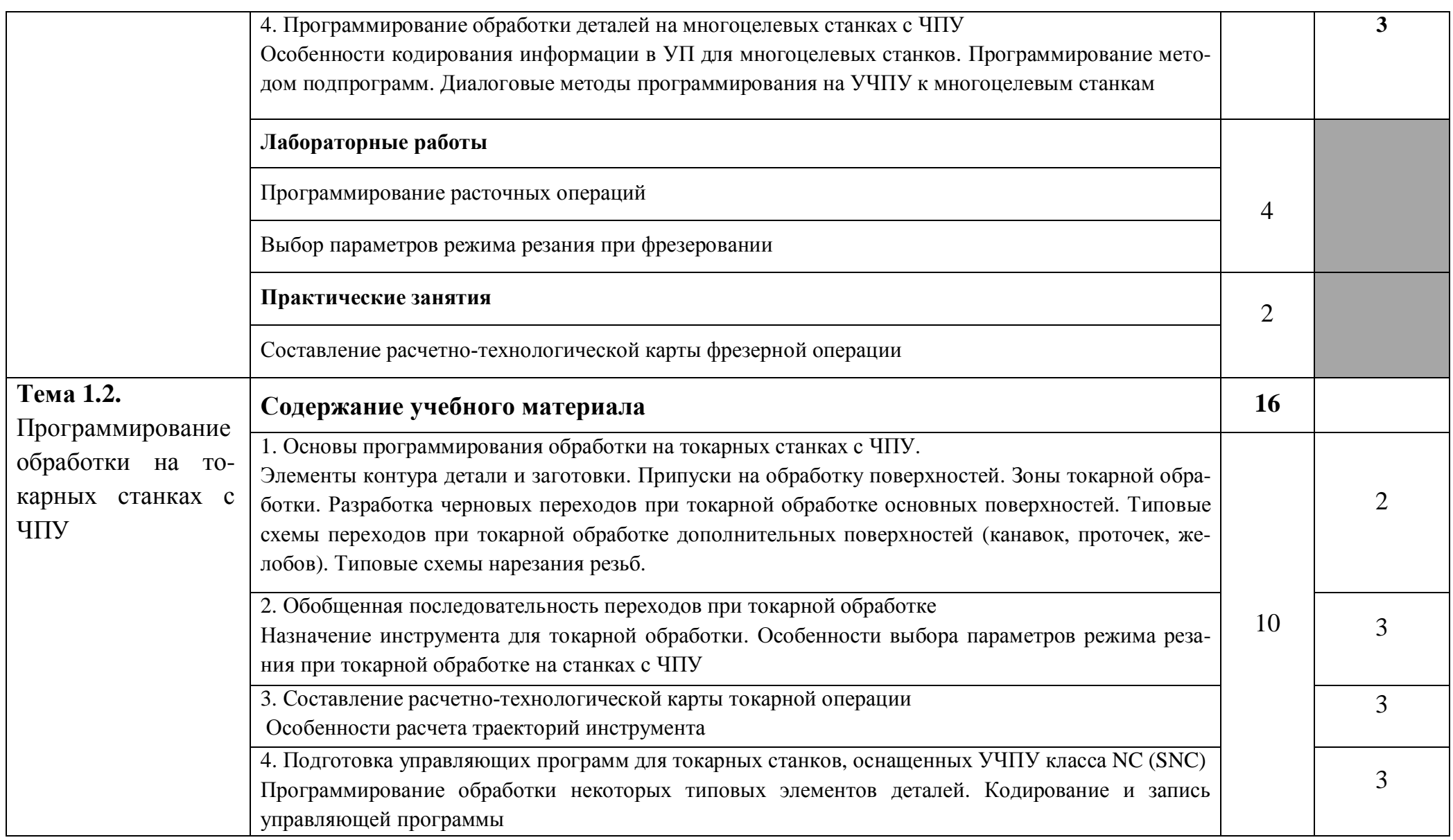

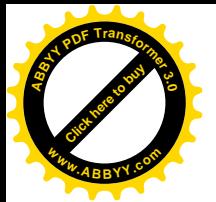

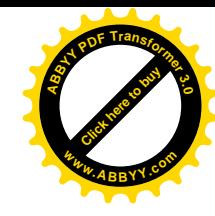

|  | 5. Подготовка управляющих программ для токарных станков, оснащенных УЧПУ класса СМС<br>Формируемые (составляемые) подпрограммы. Стандартные подпрограммы. Организация типовых<br>подпрограмм. Коррекция при токарной обработке. Программирование с сокращенным описанием<br>контура. Параметрическое программирование. Оперативное программирование Символьно-<br>графическое программирование |                |  |
|--|----------------------------------------------------------------------------------------------------|----------------|--|
|  | Лабораторные работы                                                                                                    |                |  |
|  | Выбор параметров режима резания при токарной обработке на станках с ЧПУ                                                                                                    |                |  |
|  | Составление расчетно-технологической карты токарной операции                                                                                                    |                |  |
|  | Практические занятия                                                                                                    | $\overline{2}$ |  |
|  | Коррекция при токарной обработке                                                                                                    |                |  |
|  | Самостоятельная работа                                                                                                    |                |  |
|  | Работа с учебной литературой: составление ОЛК <sup>1</sup> , ОЛС <sup>2</sup> по разделу 1                                                                                                    | 20             |  |
|  | Подготовка к лабораторным и практическим занятиям. Составление отчетов.                                                                                                    |                |  |
|  | Тематика внеаудиторной самостоятельной работы                                                                                                    |                |  |
|  | Разработка расчетно-технологической карты на операции механической обработки в СЧПУ                                                                                                    |                |  |
|  | <b>SIEMENS 840D</b>                                                                                                    |                |  |
|  | Требования ЕСТПП к оформлению технологической документации                                                                                                    |                |  |
|  | Оформление эскизов наладки                                                                                                    |                |  |

<span id="page-9-0"></span> $1$  ОЛК – опорно-логический конспект

 $\overline{1}$ 

<span id="page-9-1"></span> $2$  ОЛС – опорно-логическая схема

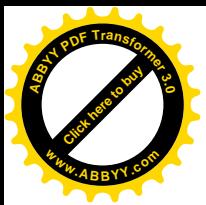

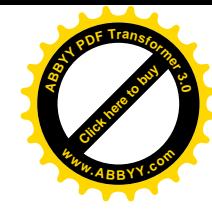

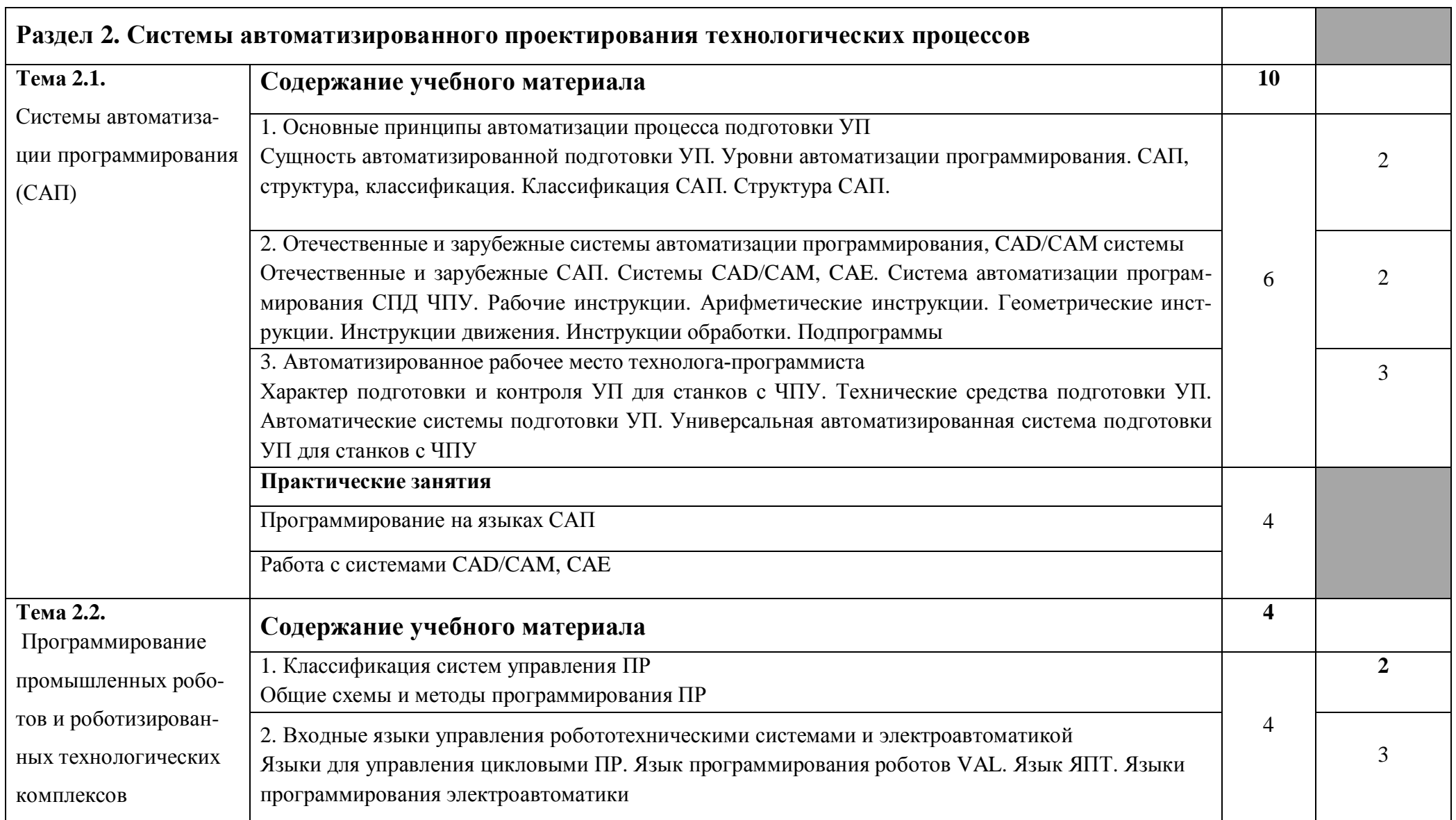

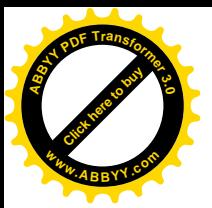

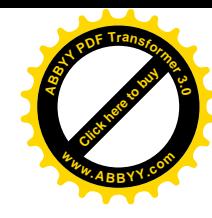

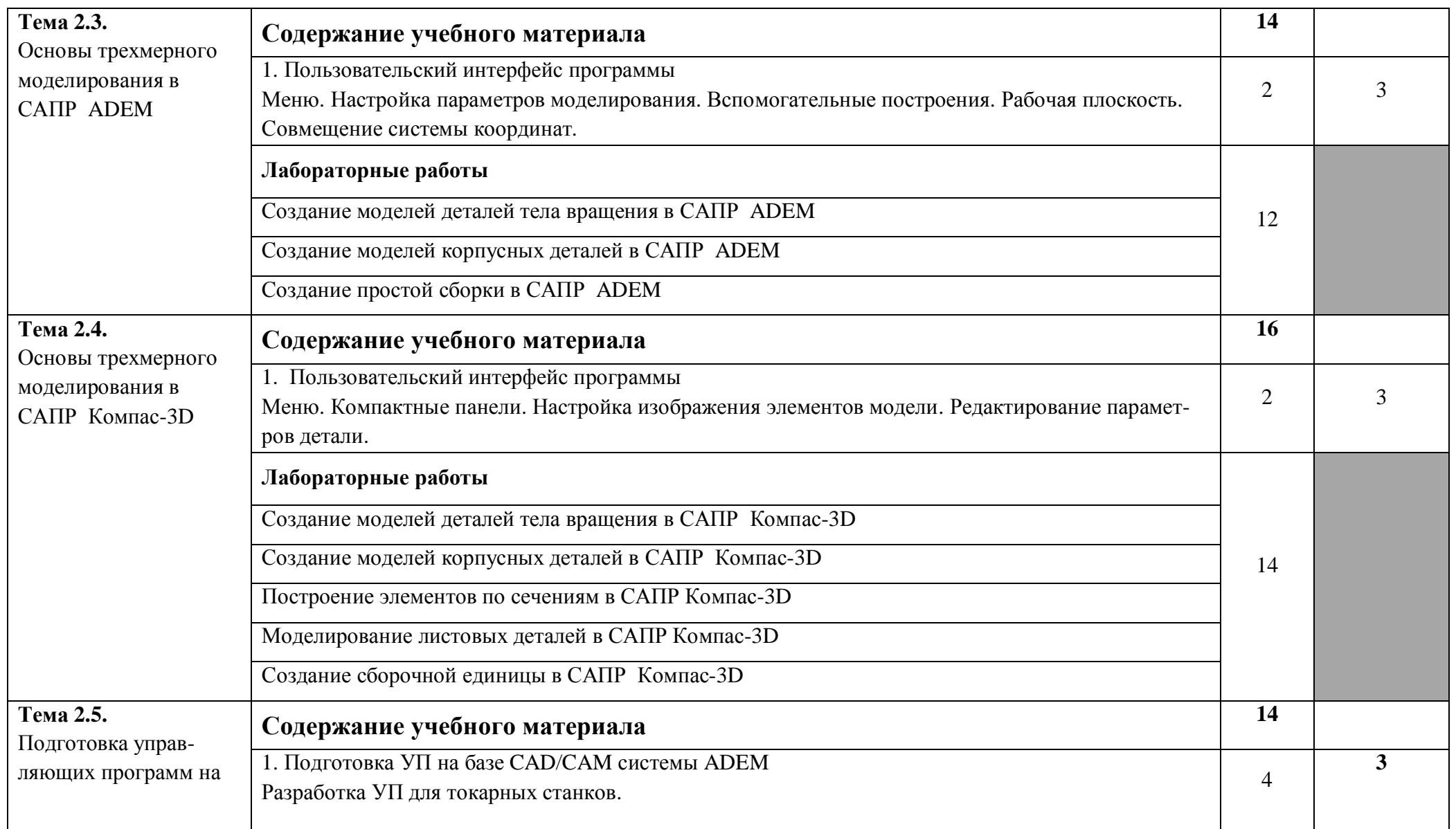

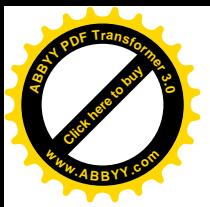

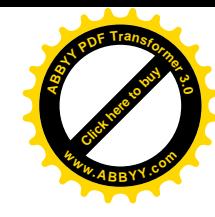

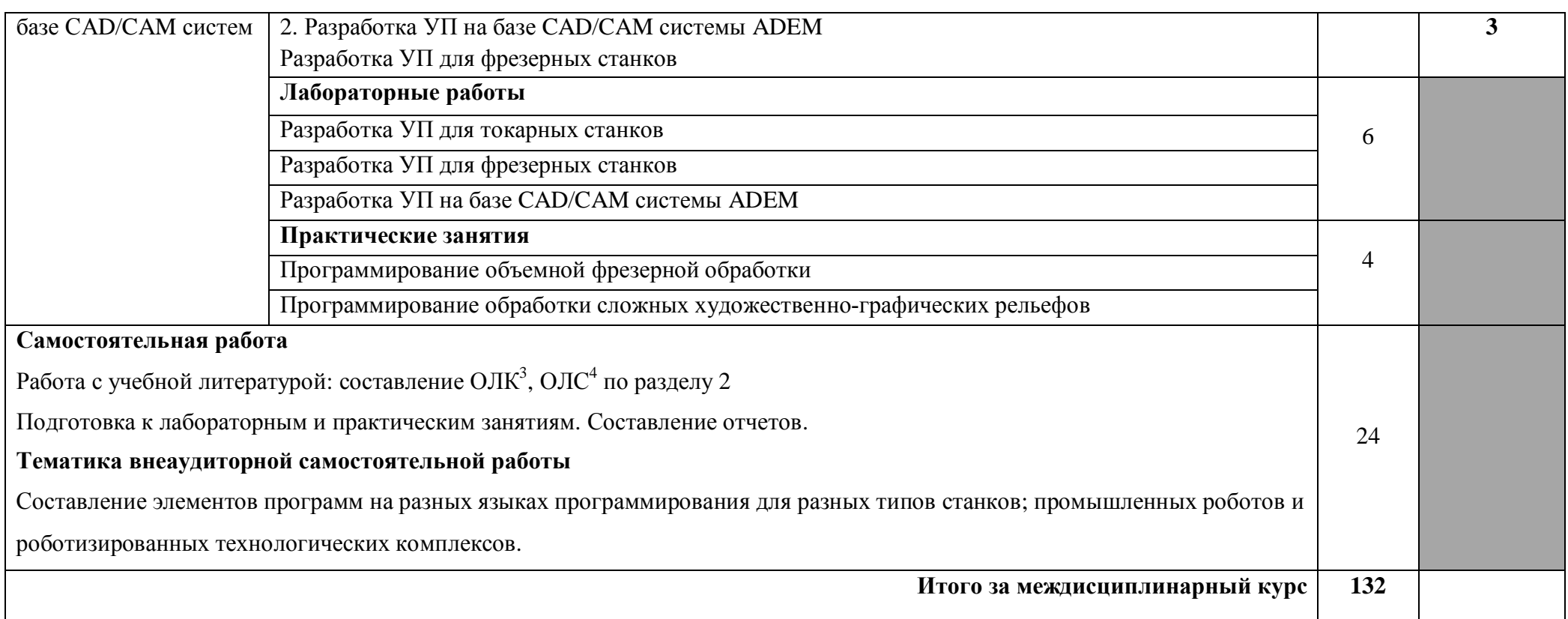

 $\overline{a}$ 

<span id="page-12-0"></span> $3$  ОЛК – опорно-логический конспект

<span id="page-12-1"></span><sup>4</sup> ОЛС – опорно-логическая схема

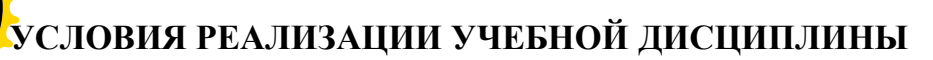

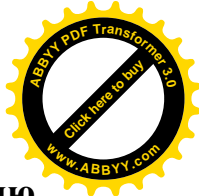

#### **.),)Требования к минимальному материально-техническому обеспечению <sup>w</sup>ww.ABBYY.co<sup>m</sup>**

Реализация учебной дисциплины требует наличия учебного кабинета автоматизированного проектирования технологических процессов и программирования систем ЧПУ**)**

### **Оборудование кабинета автоматизированного проектирования технологиче(** ских процессов и программирования систем ЧПУ :

- посадочные места студентов;
- рабочее место преподавателя;
- рабочая немеловая доска;
- наглядные пособия (учебники, опорные конспекты, стенды, карточки, раздаточный материал).

### **Технические средства обучения5**

- мультимедийный проектор;
- ноутбук;

**[Click here to buy](http://buy.abbyy.com/content/pdftransformer/default.aspx) <sup>A</sup>BBY<sup>Y</sup> <sup>P</sup>D<sup>F</sup> <sup>T</sup>ransfo<sup>r</sup>me<sup>r</sup> <sup>3</sup>.<sup>0</sup>**

- проекционный экран;
- принтер черно-белый лазерный;
- компьютерная техника для обучающихся с наличием лицензионного программного обеспечения;
- источник бесперебойного питания;

### **.)-) Действующая нормативно-техническая и технологическая документация5**

- правила техники безопасности;
- инструкции по эксплуатации компьютерной техники.
- ГОСТ 253446-89\*. ЕСКД. Нанесение размеров предельных отклонений
- ГОСТ 2.308-79\*. Указания на чертежах допусков формы и расположения поверхностей.

### **.).) Программное обеспечение5**

- CAD/CAM система ADEM
- CAD/CAM система ADEM

### **.)/)Информационное обеспечение обучения**

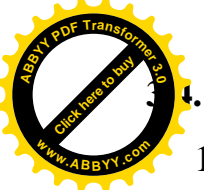

## **.)/),)Основная литература**

1. Берлинер Э.М., Таратынов О.В. САПР в машиностроении М.: Форум, 2008. **<sup>w</sup>ww.ABBYY.co<sup>m</sup>**

[Click here to buy](http://buy.abbyy.com/content/pdftransformer/default.aspx) **<sup>A</sup>BBY<sup>Y</sup> <sup>P</sup>D<sup>F</sup> <sup>T</sup>ransfo<sup>r</sup>me<sup>r</sup> <sup>3</sup>.<sup>0</sup>**

- 2. Кондаков А.И. САПР технологических процессов. М.: Академия, 2008
- 3. Коржов Н.П. Создание конструкторской документации средствами компьютерной графики. - М. : Изд-во МАИ-ПРИНТ, 2008
- 4. Новиков О.А. Автоматизация проектных работ в технологической подготовке машиностроительного производства. - М. : Изд-во МАИ-ПРИНТ, 2007

### **.)/)-)Дополнительная литература**

- 1. Ковшов А.Н., Назаров Ю.Ф. Информационная поддержка жизненного цикла изделий машиностроения: принципы, системы и технологии CALS/ИПИ. - М.: Академия, 2007
- 2. Пантюхин П.Я., Быков А.В., Репинская А.В. Компьютерная графика. М.:: Форум: Инфра-М, 2007

### **.)/).)Интернет-ресурсы**

- 1. http://www.fsapr2000.ru Крупнейший русскоязычный форум, посвященный тематике CAD/CAM/CAE/PDM-систем, обсуждению производственных вопросов и конструкторско-технологической подготовки производства
- 2. <http://www/i-mash.ru> Специализированный информационно-аналитический интернет-ресурс, посвященный машиностроению. Доступны для скачивания ГОСТы.

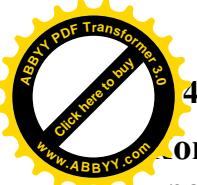

## 4. КОНТРОЛЬ И ОЦЕНКА РЕЗУЛЬТАТОВ ОСВОЕНИЯ УЧЕБНОЙ ДИСЦИПЛИ

онтроль и оценка результатов освоения учебной дисциплины осуществля. преподавателем в процессе проведения аудиторных занятий, тестирования, а также выполнения обучающимися индивидуальных и групповых заданий, лабораторных работ.

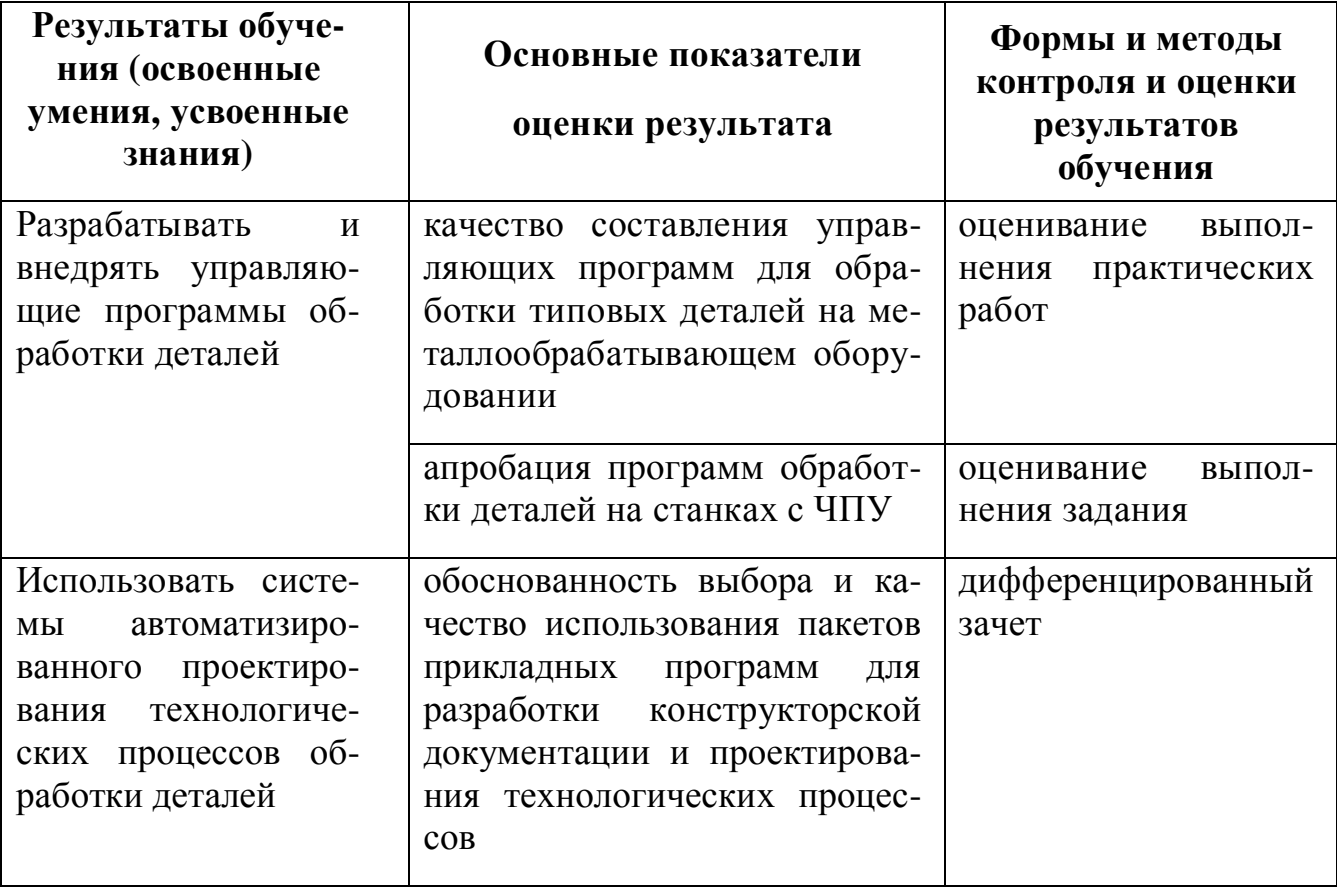